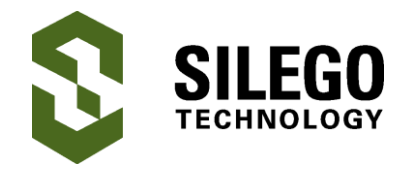

*Author: Yu-Han Sun Date: August 31, 2016*

#### **Introduction**

This application note will explain how to create an eight output LED controller, each channel with 8-bit resolution PCM (Pulse Code Modulation), using little more than the ASM block in GreenPAK5. Furthermore, the I2C interface enables offloading LED driving functions from an MCU, as shown in Figure 1. Only a portion of GreenPAK5's resources are needed in this implementation; many blocks are left available to implement other user functions.

# **Background**

The ASM block in GreenPAK5 has built-in capability to simultaneously drive 8 outputs each with individual 8-bit codes which can be set arbitrarily by I2C. An 8-bit serial code which represents analog signal is referred to as Pulse Code Modulation (PCM).

In this application, we convert the PCM code to an analog dimming level by binaryweighting the serial timing of each output bit such that time-averaged voltage is proportional to the binary value of the code.

The result is very similar to PWM (Pulse Width Modulation) where the digital signal can be converted to analog simply by filtering.

The difference between the PCM scheme and PWM can be seen in Figure 2. Both the PCM and PWM waveforms have the same average value of 700mV. However, PWM requires fewer transitions per cycle, and thus can more suitable for applications where energy lost from switching needs to be minimized. However, in LED applications the cycle rate is relatively slow, so the additional transitions of the PCM dimming scheme are not problematic.

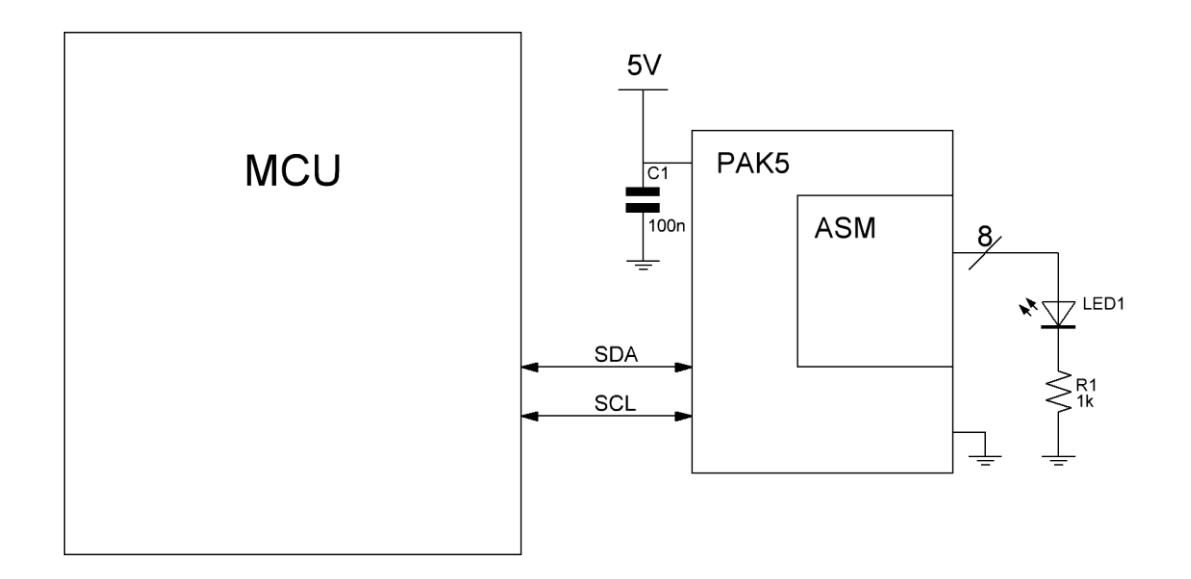

**Figure 1. System Level View**

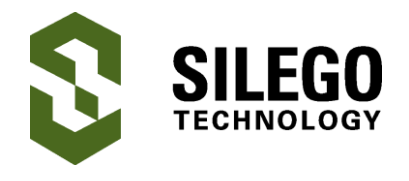

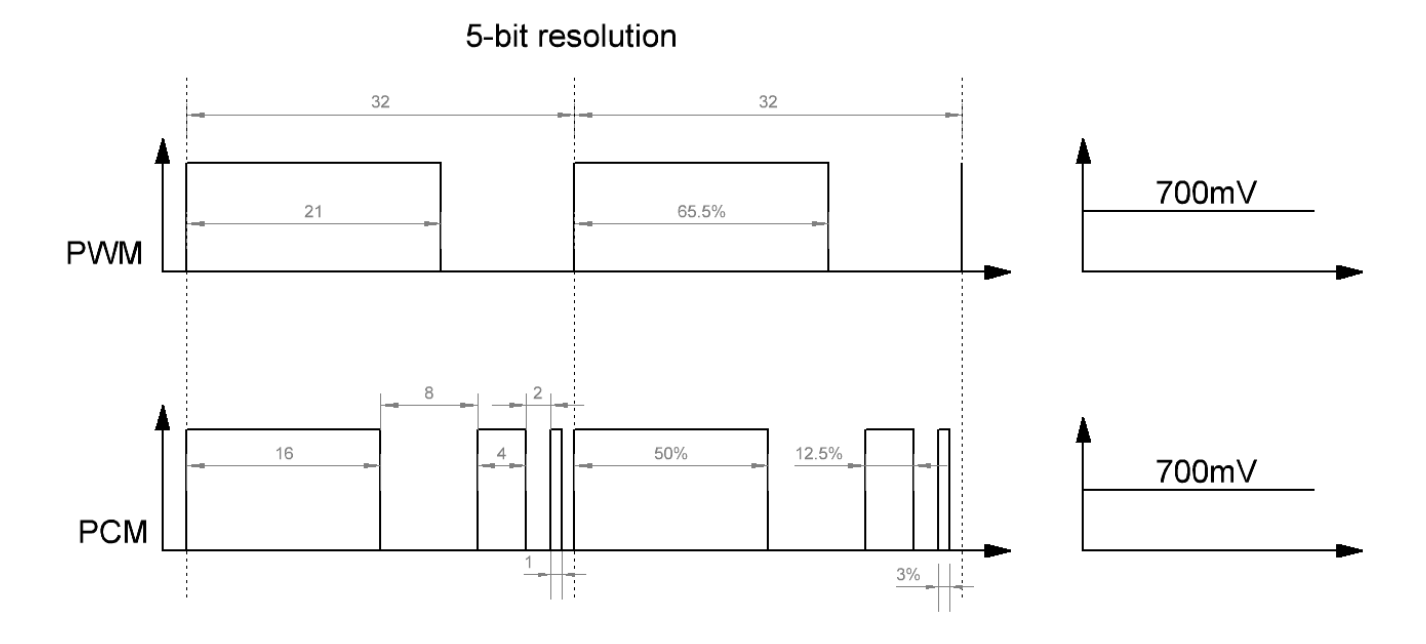

**Figure 2. PWM vs PCM**

# **GreenPAK Design, the ASM states**

The advantage is that the natural translation from binary code to PCM is more resource efficient for implementation in GreenPAK5.

The design begins with the ASM, an eightstate asynchronous state machine. Each state represents a binary bit in the code.

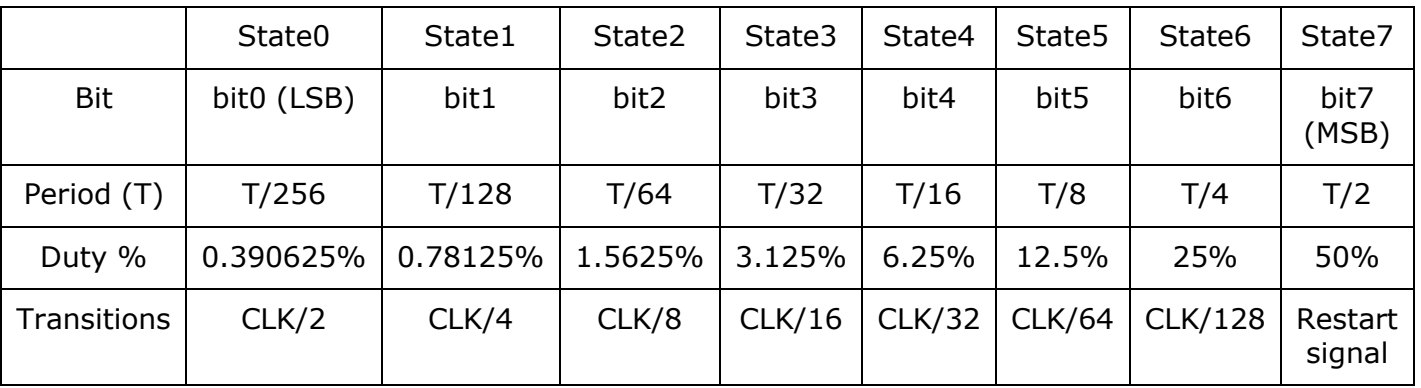

#### **Table 1. ASM State Machine**

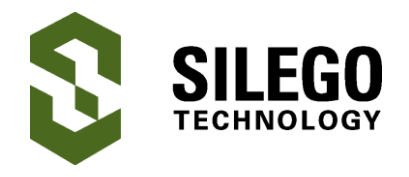

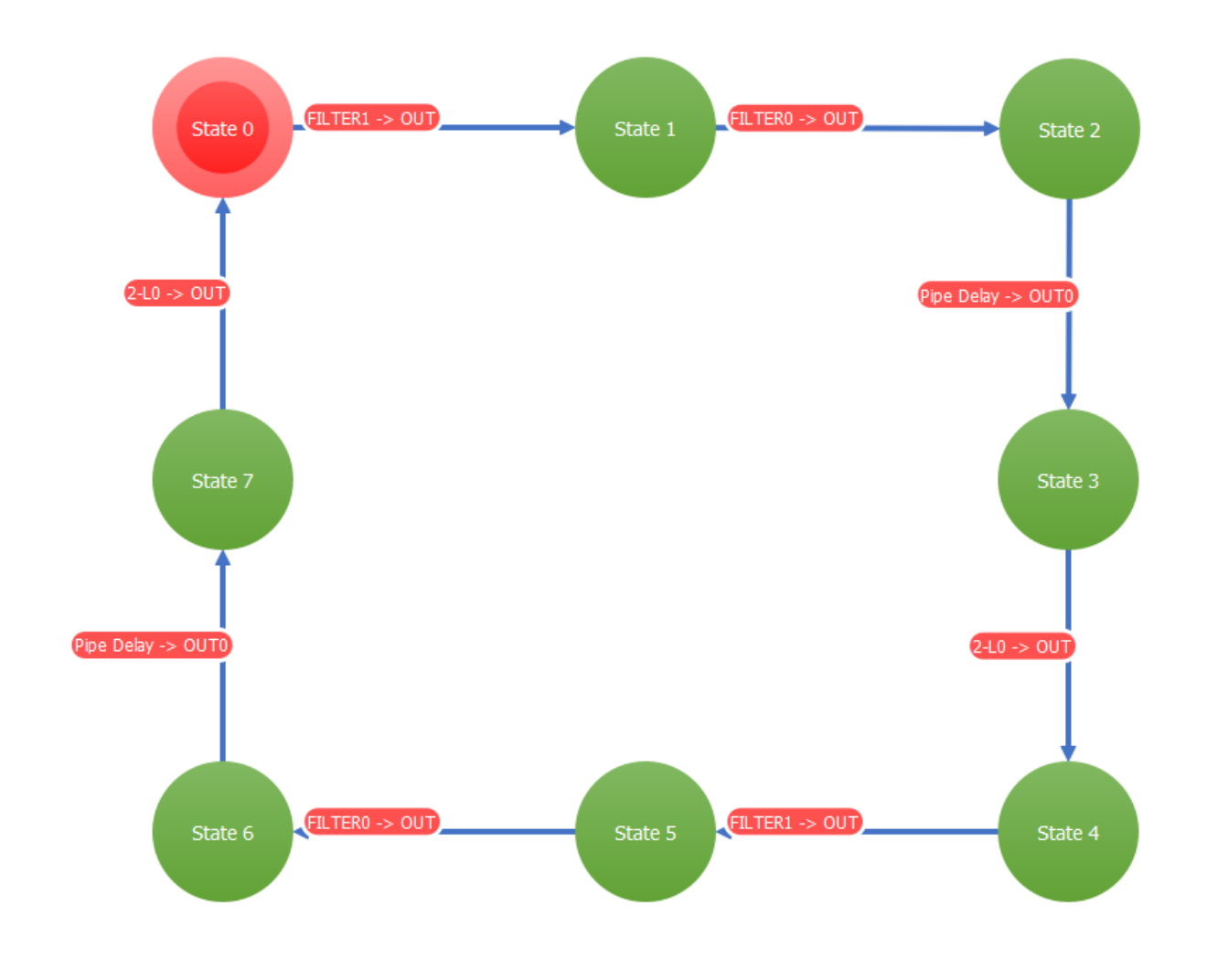

**Figure 3. ASM State Machine**

The state machine loops through all of the states, making sure each state lasts a specified amount of time. One complete loop through the ASM corresponds to one period. See the state diagram in Figure 3. The state diagram depicts the direction of state transitions starting with State 0, the initial state, and travels clockwise to State 7. State 7 then loops back to State 0, starting a new period.

State 0 represents the least significant bit, bit0, while State 7 represents the most significant bit, bit7. Refer to Table 1 for the bit, fraction of the period and duty cycle that each state represents.

The state transitory signals occurs at strict intervals to ensure each state lasts only a specified amount of time.

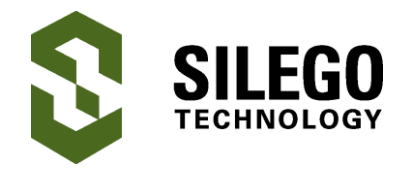

This amount is a fraction of the period calculated as  $\frac{1}{2^7}, \frac{1}{2^6}, \frac{1}{2^5}, \dots, \frac{1}{2^0}$  for States 0 to 7 respectively. Refer to Figure 4. Each OSC division is connected to sequential transitioning signals. Each subsequent state lasts twice as long as the previous one since each subsequent state is a binary place to the left. I.e. State 0 has a duration of T/256 and State 1 has a period of T/128.

# **GreenPAK Design, the ASM inputs**

The ASM state transitory inputs must be a binary division of the CLK, as explained in the previous section. In this design, the divisions are done with DFFs. There are a few ways to implement this and we will be looking at a brute force method as well as a more elegant solution.

The first method is chaining one DFF after the next to get 8 divided clocks. The second method is using a PGEN to generate all necessary transition signals. These are discussed below.

Note 1: It is important to remember that ASM transition inputs are active high, and that will be taken into consideration when generating ASM input signals.

#### **Method #1 – Eight DFFs**

The first method uses a total of 8 DFF, one for each ASM input. Here, the Pipe Delay is used as a DFF but with an extra inverted output. Each DFF toggles to clock the next DFF such that each DFF is half the frequency of its preceeding DFF, generating the necessary  $\frac{1}{27}, \frac{1}{26}, \frac{1}{25}, \dots, \frac{1}{20}$  input signals.

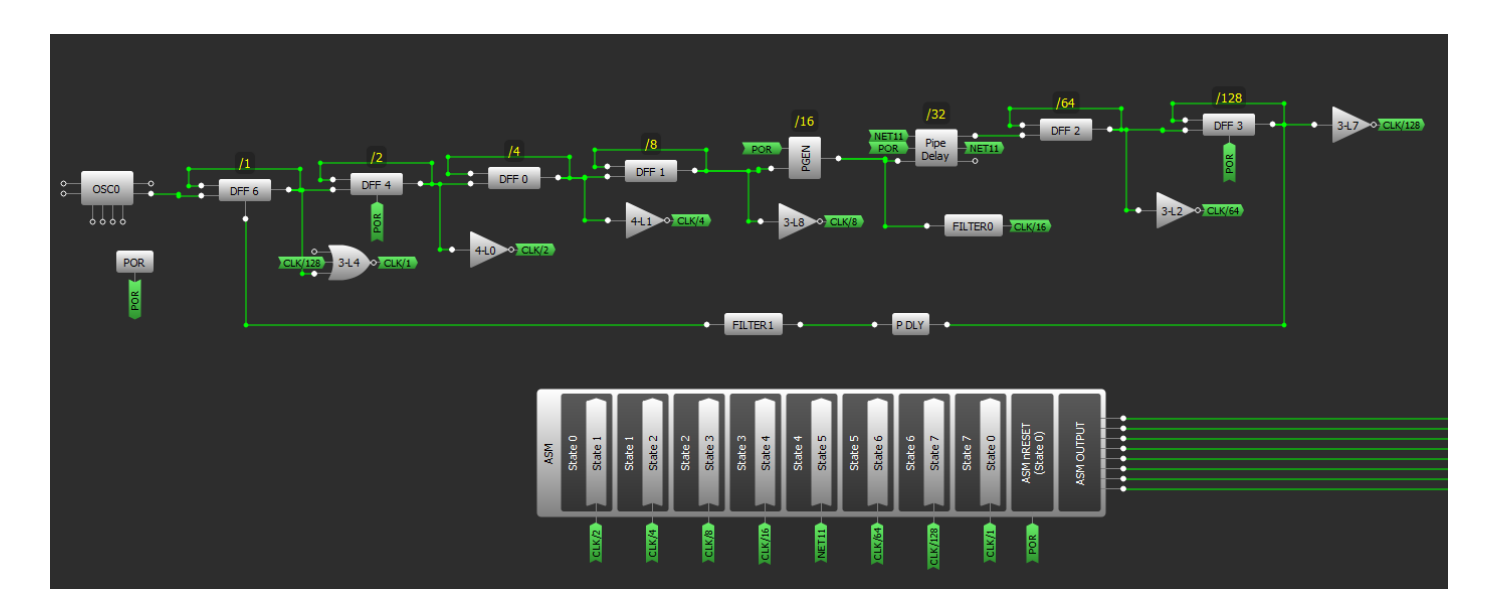

**Figure 4. Variation #1, Eight DFFs**

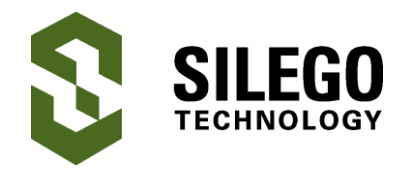

Each DFF output is inverted to prevent all signals from being high at the same time, which would cause the ASM to loop in a circle. Lastly, the cycle resets through a rising edge detector (PDLY) at the end of each period, this will change the period width from 256 to 255, the effect of which is discussed in the section 'Resolution'.

Notice DFF6 is NORed with CLK/128 such that when CLK/128 goes high, CLK/1 is forced to zero as seen in Timing Diagram 1. This is also to prevent both CLK/1 and CLK/128 from being high at the same time which would cause an unwanted transition from State 7 to State 0.

# **Method #2 – PGEN and Clock Multiplexing**

The second method uses one PGEN and a clock multiplexing circuit to generate the timed pulses. The PGEN is configured with a pattern of 1s and 0s as see the configuration in Figure 6. The pattern's 1's and 0's are selected such that the rising and falling edges correspond with the timing of  $\frac{1}{2^7}, \frac{1}{2^6}, \frac{1}{2^5}, \dots, \frac{1}{2^9}$ signals. EDGE\_DET0 detects rising edges and EDGE\_DET1 detects falling edges. The output of these blocks pulse high when the component detects an edge.

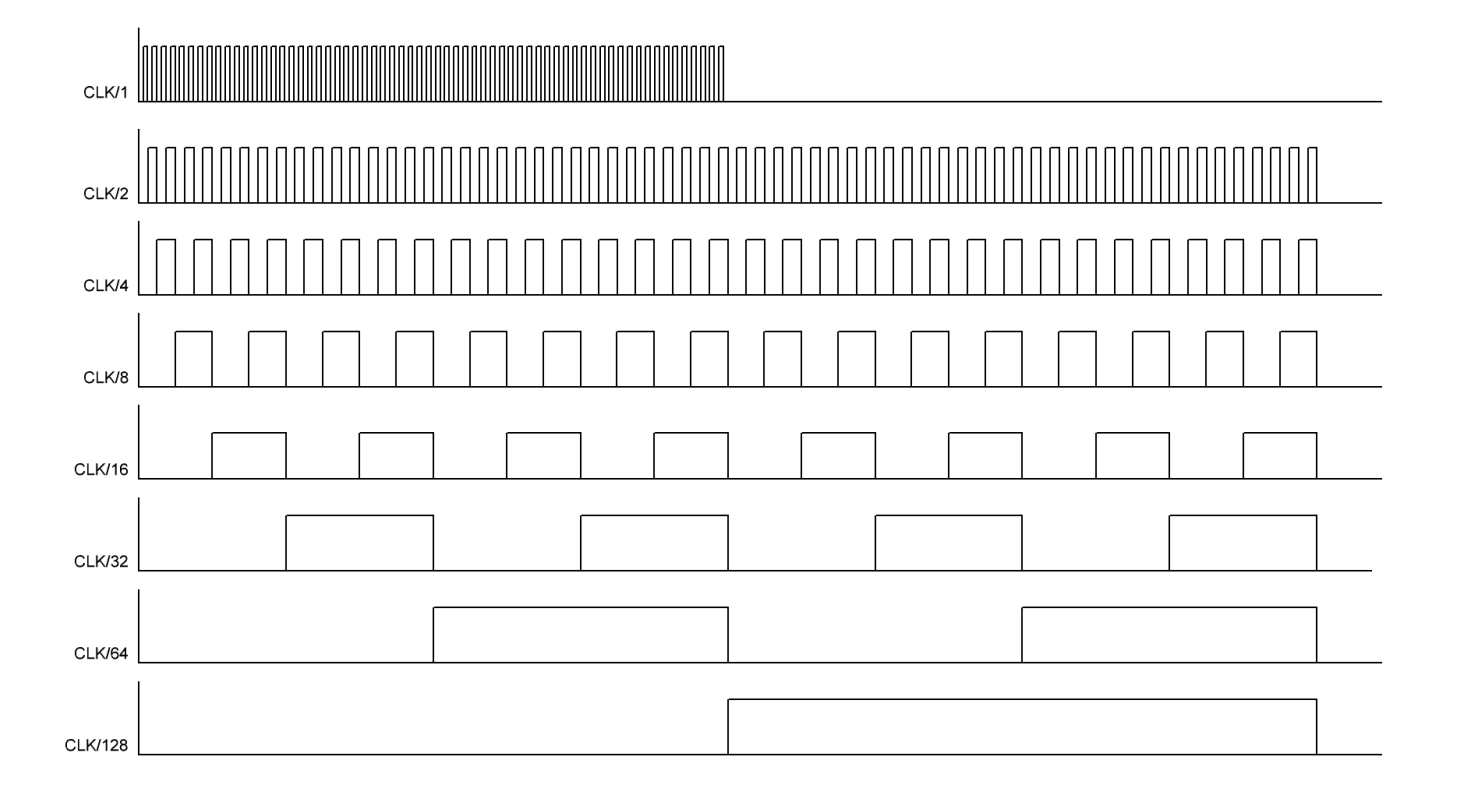

#### **Timing Diagram 1. ASM inputs for Variation #1**

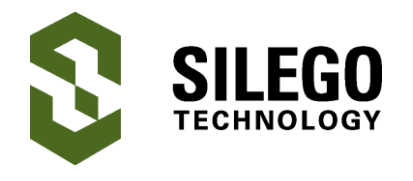

We use two edge detectors instead of one such that every other ASM input has the same source.

The PGEN is limited to only 16 bit patterns, which is only enough bits for four consecutive edges. In order to stretch the PGEN to the next 4 edges, the input to the PGEN clock is multiplexed between a fast 2MHz/8 clock and a slow 2MHz/8/16 clock. The multiplexer's select bit comes from DFF5, which toggles from high to low when two RED pulses have been detected. DFF5 also enables the /16 Pipe Delay divider.

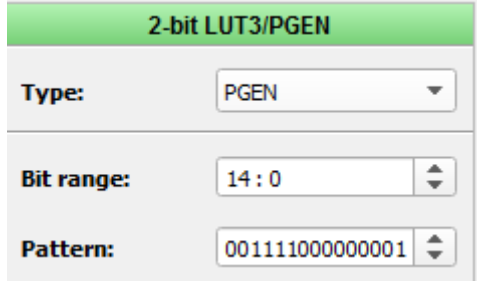

#### **Figure 6. PGEN Configuration**

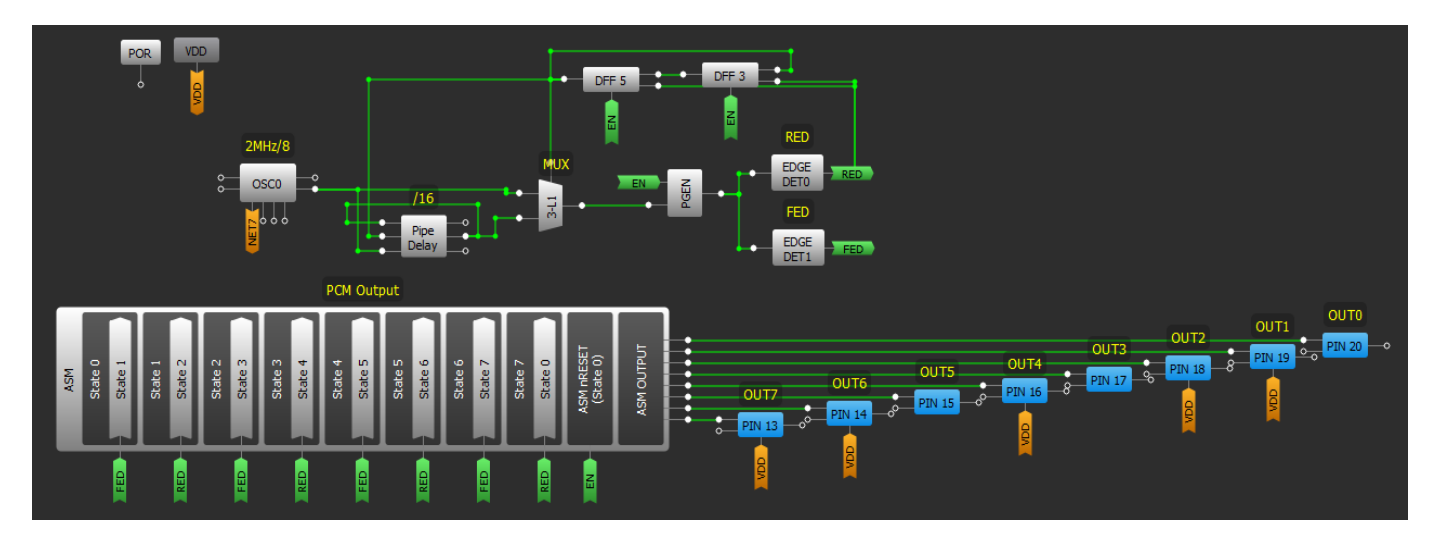

**Figure 5. Variation #2. ASM Transition signals generated by DFFs**

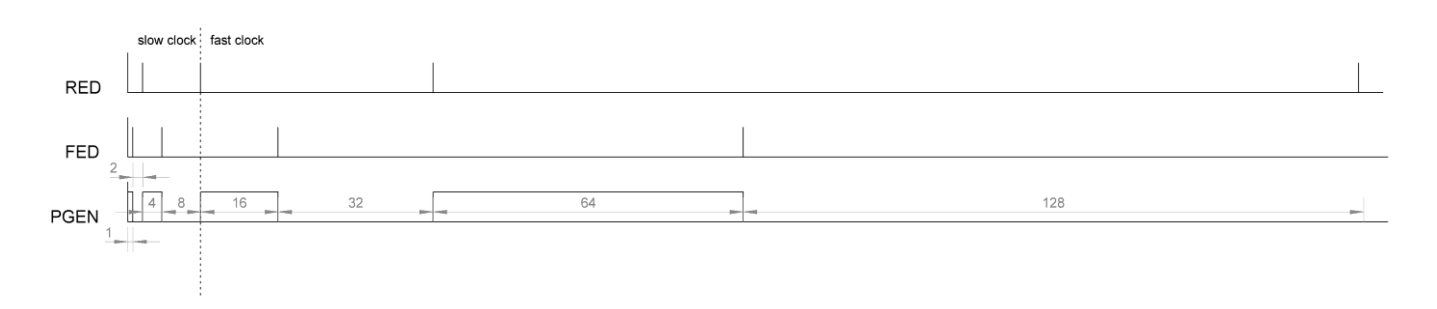

#### **Timing Diagram 2. ASM Inputs for Variation #2**

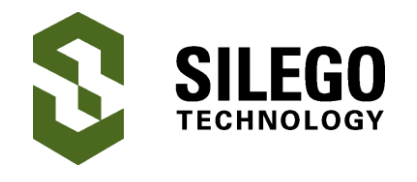

# **Eight Output 8-bit PCM LED Dimming Using ASM**

### **Comparison**

Method #1 uses 17 components while Method #2 uses just 7, leaving at most, 12 combination function components, 7 of which can be configured as a counter. While the first design is easy to understand and port into another project, the multiplexing in the second method conserves more resources. In this app note, we will continue analyzing the pgen and clock multiplexing solution.

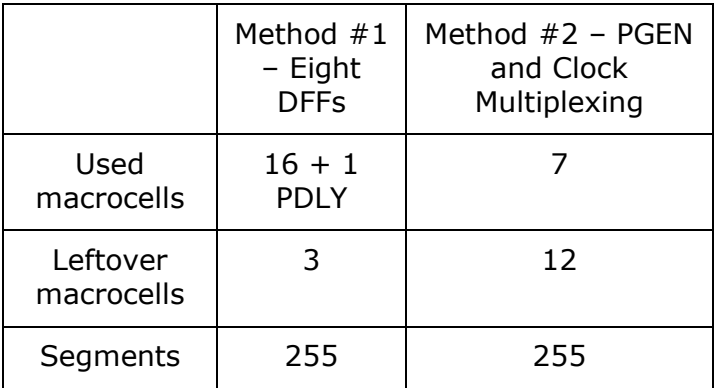

#### **Table 2. Comparison**

#### **ASM Outputs OUT6 SLINC DUT4** C<br>DUT3 **OUT2** OUTO **LLNO DUT1**  $\mathbf{1}$  $\mathbf 0$  $\mathbf 0$  $\mathbf 0$  $\mathbf 0$  $\mathbf 0$  $\mathbf 0$  $\mathbf 0$ State 0  $2<sub>0</sub>$  $\mathbf 0$  $\mathbf 0$  $\mathbf 0$  $\mathbf 0$  $\pmb{0}$  $\mathsf 0$ 0  $\mathbf{1}$  $2^{*1*}$ State 1  $\mathbf 0$  $\mathbf 0$  $\mathbf 0$  $\mathsf 0$  $\pmb{0}$  $\mathbf 0$  $\overline{1}$  $\pmb{0}$ State 2  $2^{\wedge}2$  $\mathbf 0$  $\Omega$  $\Omega$  $\mathbf 0$  $\overline{1}$  $\mathbf 0$  $\Omega$ 0 State 3  $2^{3}$  $\mathbf 0$  $\mathbf 0$  $\mathbf 0$ 0  $\mathbf{1}$  $\Omega$  $\mathsf{o}\,$  $\mathbf 0$ State 4  $2^{14}$  $\mathbf 0$  $\mathbf 0$  $\mathbf 1$  $\mathbf 0$  $\mathbf 0$  $\mathbf 0$  $\mathbf 0$ 0 State 5  $2^{\wedge}5$  $\overline{0}$  $\mathbf{1}$  $\overline{0}$  $\mathbf 0$  $\mathbf 0$  $\overline{0}$  $\mathbf 0$  $\Omega$ State 6  $2^{6}$  $\mathbf 0$ 0  $\mathbf{1}$  $\mathbf 0$ 0  $\mathbf 0$ 0 0  $2^{17}$ State 7

Clock divider

#### **Figure 7. ASM Outputs and the Output configuration**

# **GreenPAK Design, the ASM outputs**

The ASM Outputs are the PCM codes connected to GPIOs 20 through 13.

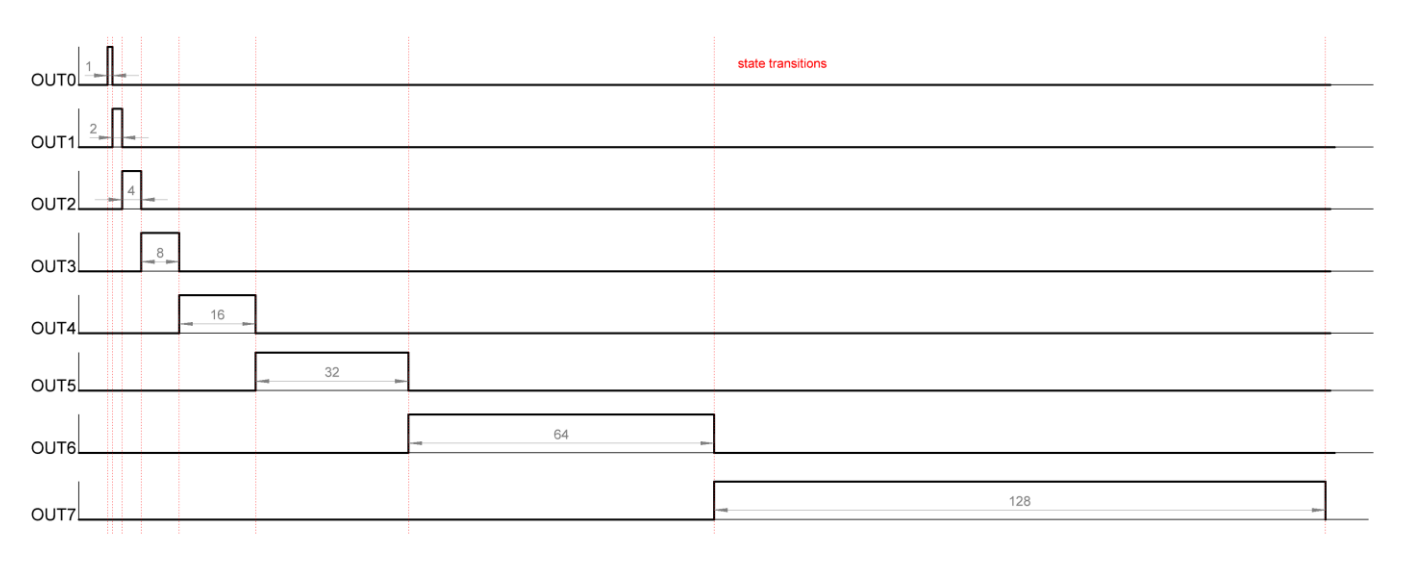

**Timing Diagram 3. ASM Output Timing for the output configuration in Figure 6**

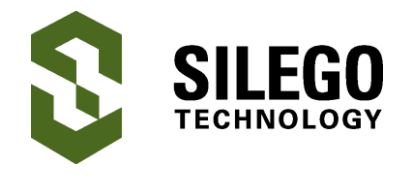

The output table in Figure 7 is configured such that each ASM output represents one ASM state. This is to show the relative timing of each state as seen in Timing Diagram 3. OUT0 is first and shortest because it represents State0-bit0. OUT7 is last and longest because it represents State7-bit7. Each output has no overlap with its neighboring outputs and each is twice as long as the previous one.

## **Resolution**

The total number of unique PCM codes is 256, from 0 to 255. For this design, the period is divided into 255 segments. Typically, a GreenPAK's PWM block outputs a period with 256 segments.

The last segment being forced high or low, such that the output duty cycle ranges from 0-99.6% or 0.4-100%.

In order to implement a 256th segment, we require a ninth state. GreenPAK5's ASM, however, has only eight states.

To avoid the reset, we forced the period to 255 segments. This causes the duty cycle to range from 0 to 100% and the resolution is 0.39215% (1/255) instead of 0.390625% (1/256). This logic is already integrated into the PGEN which has a 15 bit pattern. The PGEN will clock through at 15 fast clocks, and then 15 slow clocks. Each slow clock is 16 times slower than the fast clock. Therefore, the total number of segments is:  $16*15 + 15$  $= 255.$ 

### **14 total modulated outputs**

In addition to the eight outputs from the ASM, we can utilize the leftover counters as more modulated outputs. Refer to Figure 8.

Since PCM and PWM are interchangeable for time-averaging voltage applications, the remaining counters can be used to create PWM outputs. One counter creates the period and the rest of them are one-shots shorter than the period. 8 ASM outputs  $+ 6$  CNT outputs makes 14 total PWM/PCM outputs.

# **I2C**

The MCU can utilize I2C to change the PCM value, updating only when needed.

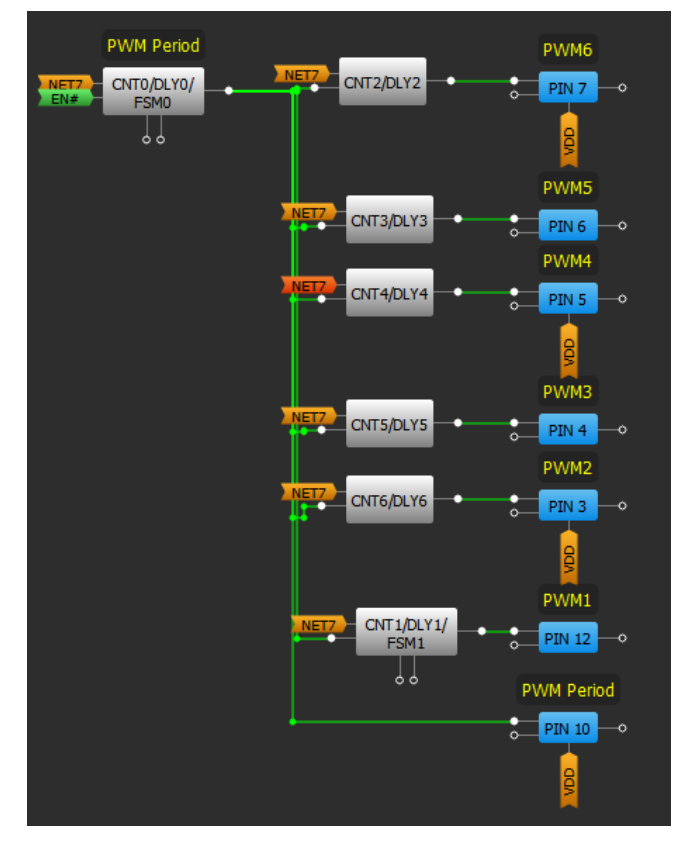

**Figure 8. Additional Counter Outputs**

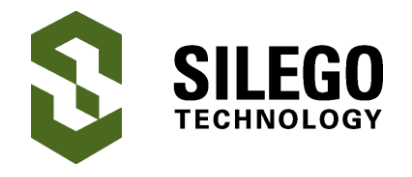

The ASM output configuration is located at word addresses (0x0h) D0, D1, D2, D3, D4, D5, D6 and D7. View table 2.

In order to change one ASM output, we must re-write all 8 registers. For example, in Table 2, OUT2 is changed to 0x42. This requires us to write 8 bytes of data, D0 through D7 where the 3rd least significant bit is changed in 'red' below. The command would be the following:

[0xSA, 0xD0, 0x22, 0xE7, 0xB0, 0xE4, 0xB0, 0xE4, 0x70, 0xE8]

Where SA is the slave address.

At 400kHz, the maximum speed that an MCU can change the code of an output is 225µs (4.4kHz) not including the start and stop bit.

This gives plenty of margin since the naked eye cannot decipher changes faster than 24Hz.

During I2C write, the output will not glitch as the data is being updated. This is because ASM state outputs are always latched and don't change until the states transition.

There could be, however, a period that is neither one PCM code nor the other but a mix of the two due to data changing in the middle of a period.

Other examples commands are:

[0xSA, 0xD0, 0xAA 0xCC 0xF0 0x00 0x00 0x00 0x00 0x00] outputs 7,6,5,4,3,2,1,0

[0xSA, 0xD0, 0x01 0x02 0x04 0x08 0x10 0x20 0x40 0x80] outputs the identity matrix from Figure 6

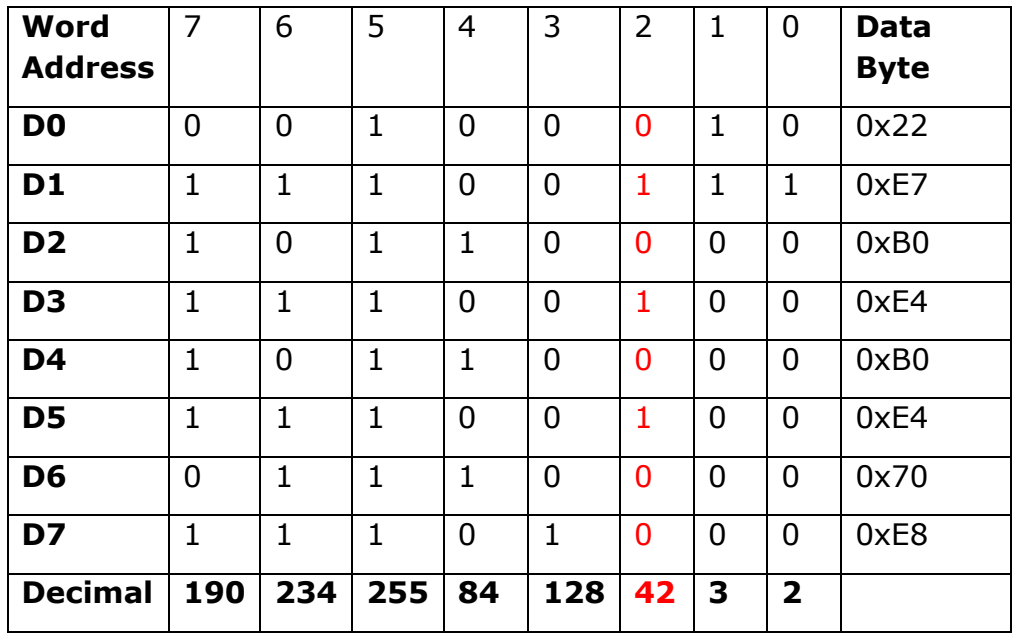

#### **Table 3. I2C Word Address and Data Byte Example**

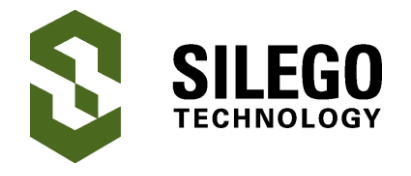

## **Functionality Waveforms**

D0 – PIN#20 (OUT0) D1 – PIN#19 (OUT1) D2 – PIN#18 (OUT2) D3 – PIN#17 (OUT3) D4 – PIN#16 (OUT4) D5 – PIN#15 (OUT5) D6 – PIN#14 (OUT6) D7 – PIN#13 (OUT7) D8 – (RED) D9 – (FED) D10 – (PGEN out) D11 – PIN#8 (SCL) D12 – PIN#9 (SDA)

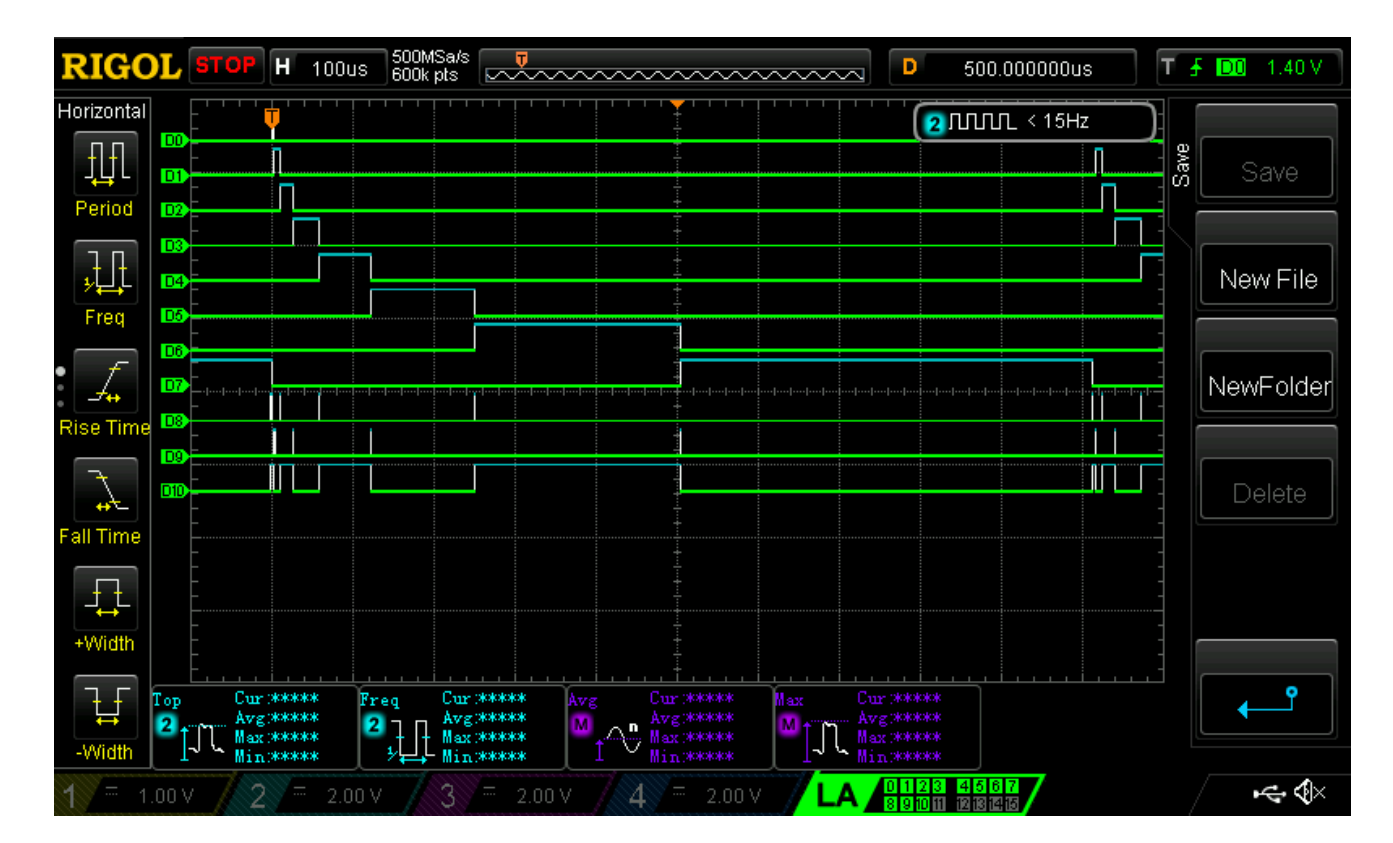

**Figure 9. Identity Matrix**

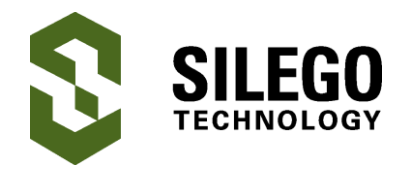

# **Eight Output 8-bit PCM LED Dimming Using ASM**

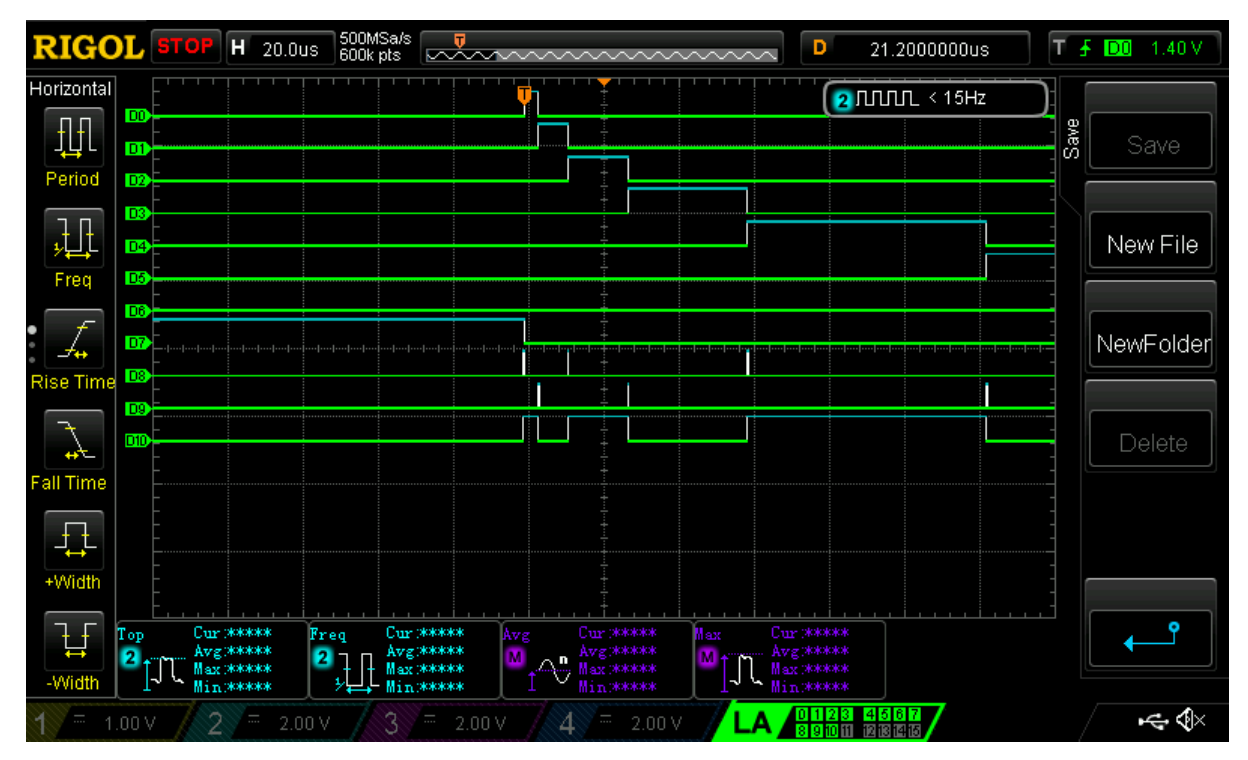

#### **Figure 10. Zoom In (20us/div)**

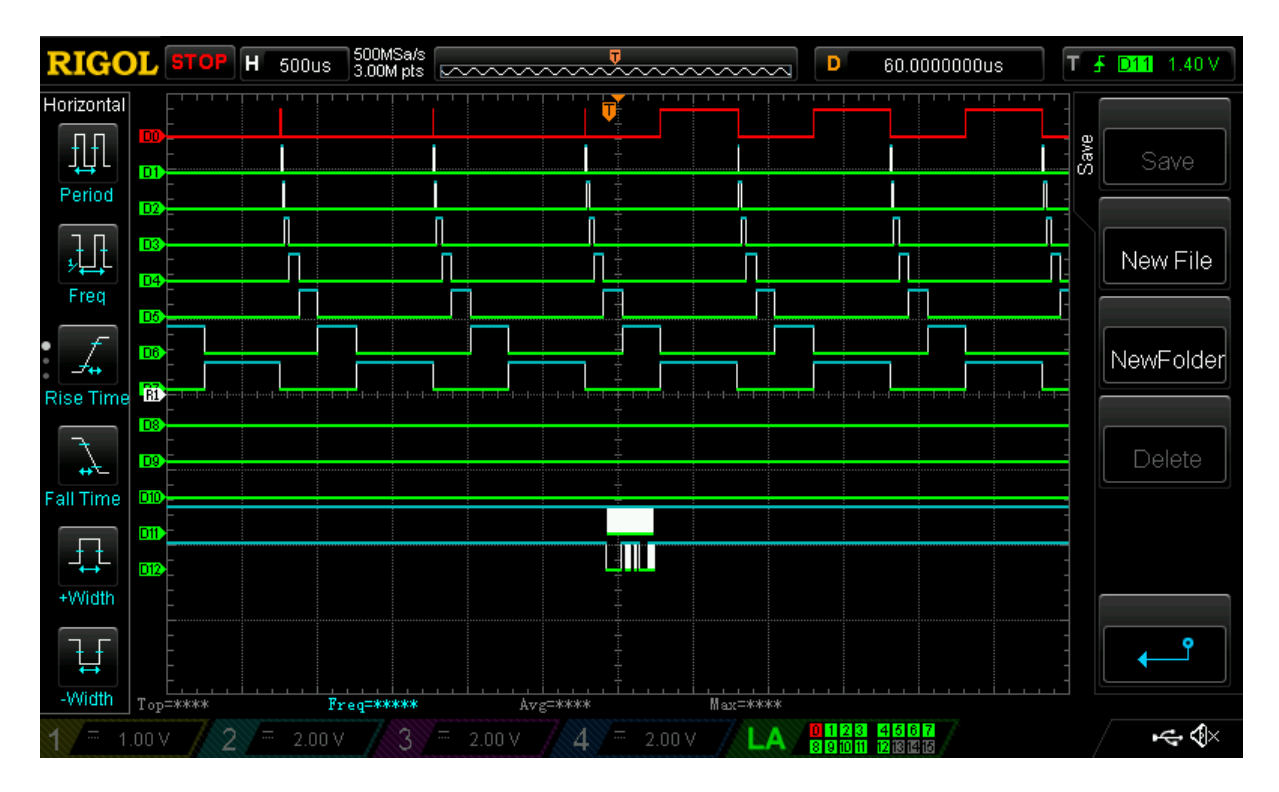

**Figure 11. I2C write at 0xD7**

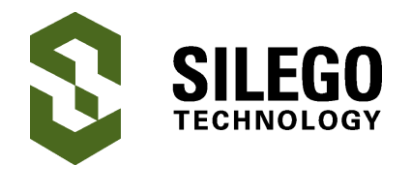

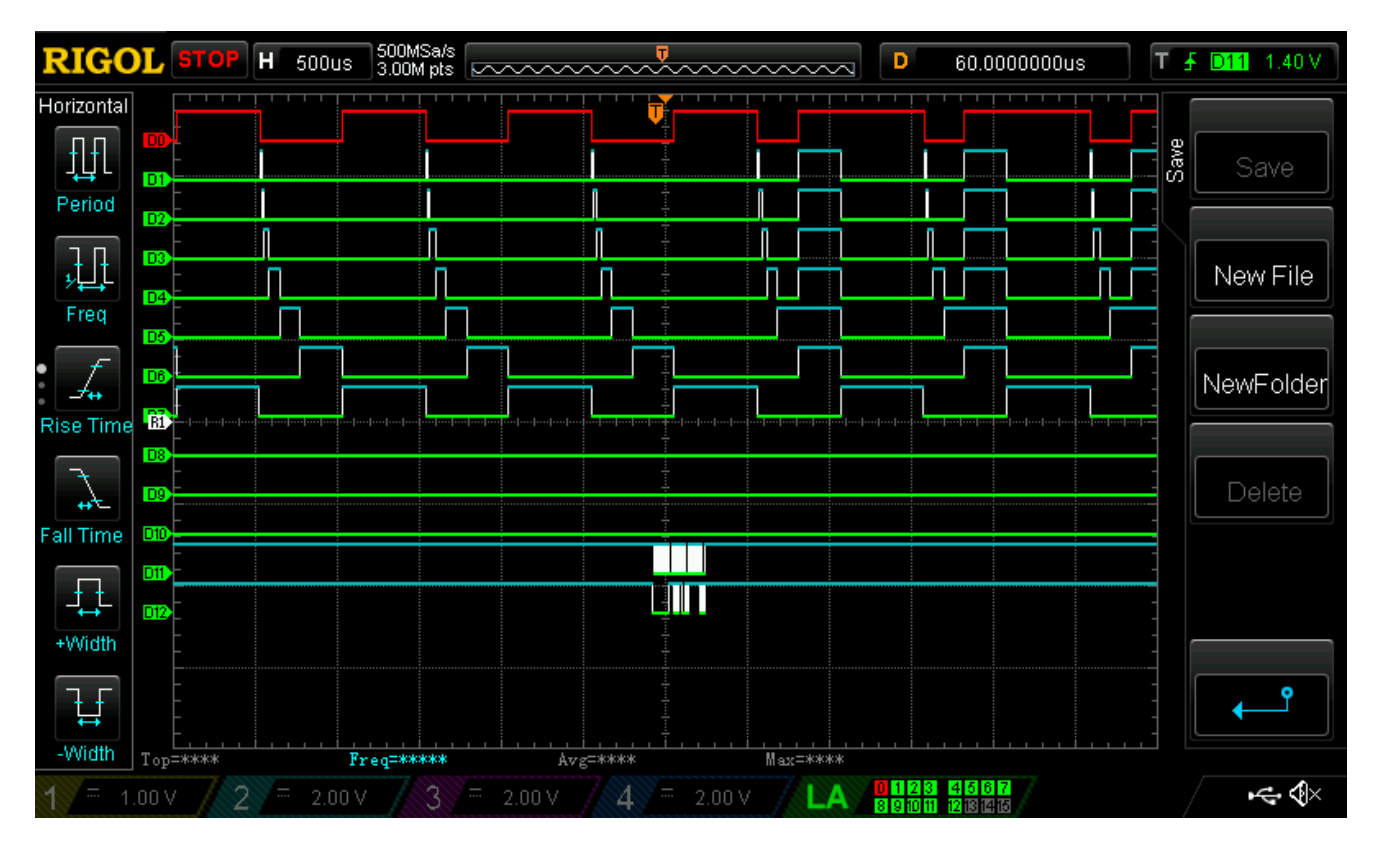

**Figure 12. I2C write at 0xD6**

# **Conclusion**

The SLG46531V ASM can be configured to implement eight channels of PCM outputs each with 8-bits of resolution. All outputs are synced to the ASM period and the output code can be rewritten with I2C. This allows GreenPAK5 to run independently of the MCU, which can wake up once in a while to update the PCM code, saving power and GPIOs.

With the multiplexed clock and pattern generator, 7 components were used to make the ASM inputs, leaving 12 other components to spare.

Configuring the combinational macrocells in counter/delay mode allows up to 6 PWM output signals for a total of 14 pulse modulated outputs. In a 20 pin GreenPAK5, we can efficiently drive 14 outputs, receive information from 2 I2C inputs and still have 2 GPIOs which can be used for enables or interrupts between the MCU and GreenPAK. From this app note, you should be able to make your own basic resource-efficient PCM outputs using a GreenPAK5 and the ASM.

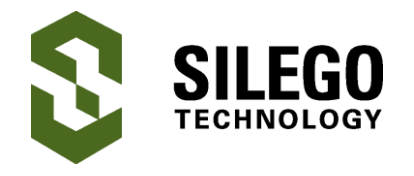

## **About the Author**

Name: Yu-Han Sun

Background: Yu-Han is currently an Applications Engineer at Silego Technologies working primarily with the GreenPAK products lines.

Contact: **[appnotes@silego.com](mailto:appnotes@silego.com)**

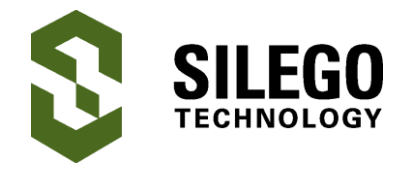

#### **Document History**

Document Title: Eight Output 8-bit PCM LED Dimming Using ASM

Document Number: AN-1118

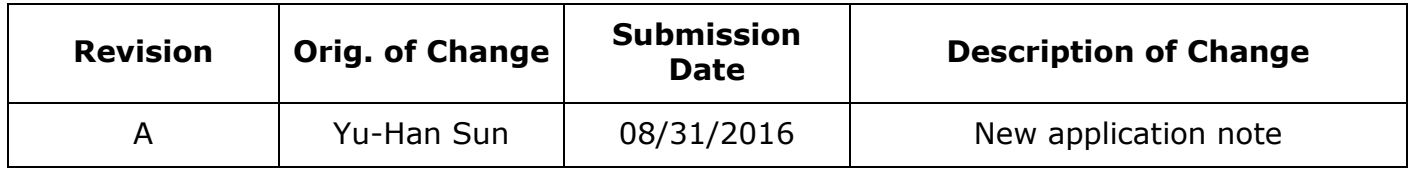

#### **Worldwide Sales and Design Support**

Silego Technology maintains a worldwide network of offices, solution centers, manufacturer's representatives, and distributors. To find the sales person closest to you, visit us at **[Sales](http://www.silego.com/contact/reps.html)  [Representatives and Distributors.](http://www.silego.com/contact/reps.html)**

#### **About Silego Technology**

Silego Technology, Inc. is a fabless semiconductor company headquartered in Santa Clara, California, with operations in Taiwan, and additional design/technology centers in China, Korea and Ukraine.

**Silego Technology Inc. Phone**: 408-327-8800 1515 Wyatt Drive **Fax**: 408-988-3800

Santa Clara, CA 95054 **Website**: [www.silego.com](http://www.silego.com/)